## *Objektorientierte Datenbanken*

Vorlesung 1 vom 08.04.2004 Dr. Sebastian Iwanowski FH Wedel

## **Organisatorisches**

## **Vorlesung**

Donnerstags, 09:30 – 10:45

Raum HS3

## **Übung**

Donnerstags, 11:00 – 12:15, 1. Übung am 22.04.

betreut von Christine Apfel und Katrin Fitz

Räume RZ1 und RZ4

Praktische Aufgaben zum Vorlesungsstoff

Beantworten von Fragen

## **Inhaltlicher Umfang dieser Vorlesung**

#### **Inhaltliche Voraussetzungen:**

Datenbanken, Objektorientierte Programmierung (Java)

#### **Lernziele dieser Vorlesung:**

Grundprinzipien von OODBs

Einsatz von OODBs für praktische Anwendungen

Überblick über die gängigen Standards und Techniken

Zusammenspiel objektorientierter Programmierung mit Datenbanken

#### **kein Lernziel dieser Vorlesung:**

Implementierung von OODBs

## **Vorlesungsaufbau**

#### **Konzept von Ralf Möller**

zum Teil andere Reihenfolge, andere Schwerpunkte

### **Inhalte:**

Motivation und Überblick

Grundlegende Konzepte: Persistenz, Transaktionen, Anfragen

ODMG-Standard

JDO-Standard

Details zu ausgewählten Themen

#### **Material zu dieser Vorlesung:** www.fh-wedel.de/~iw/Lehrveranstaltungen/OODB.html

Vorlesungsmaterial von Ralf Möller (www.fh-wedel.de/~mo/lectures/oodb-sose-03.html)

Literatur (in Folgenden genannt)

## **Literatur allgemein**

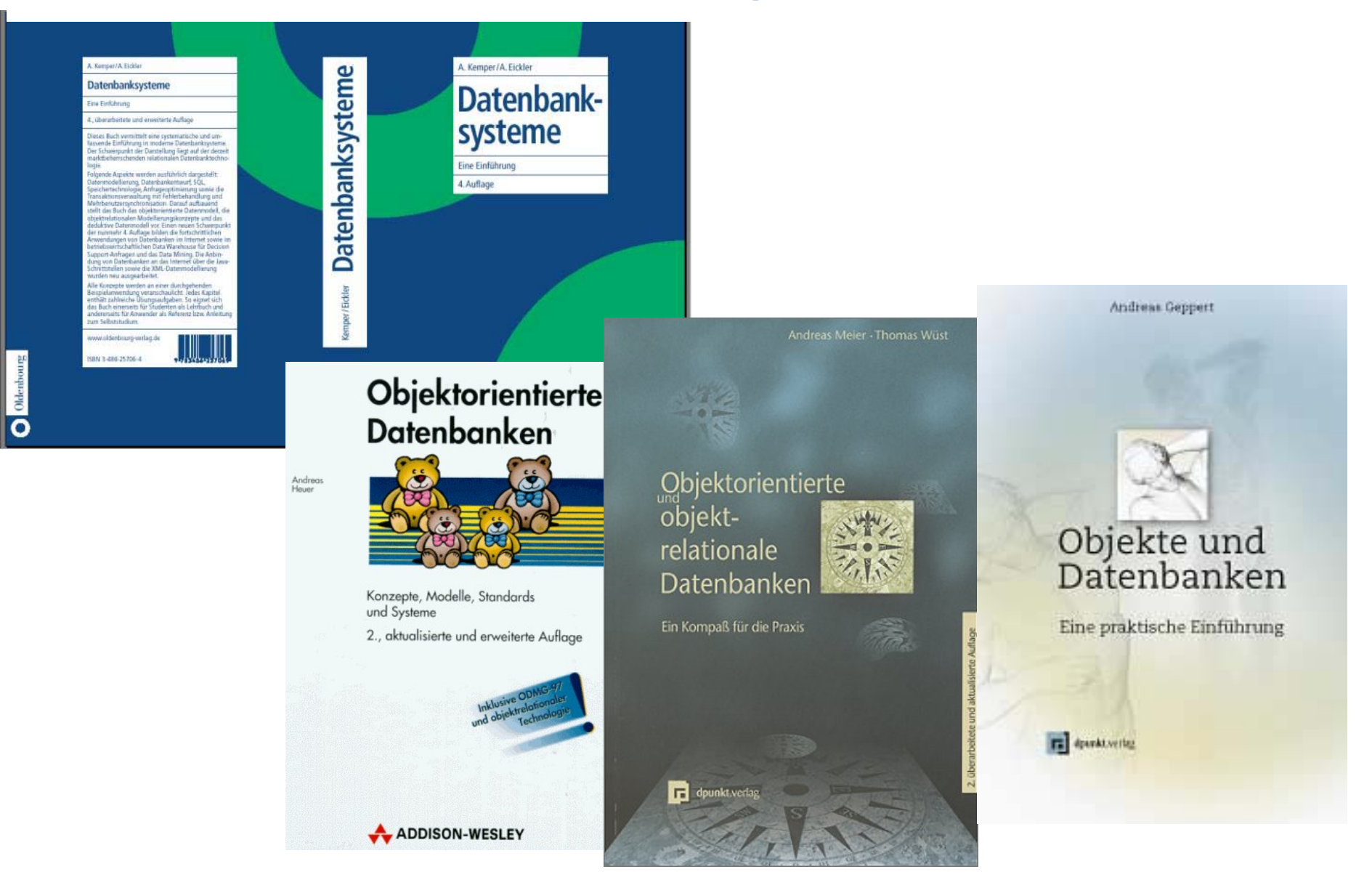

OODB 1 Slide 5

## **Literatur speziell**

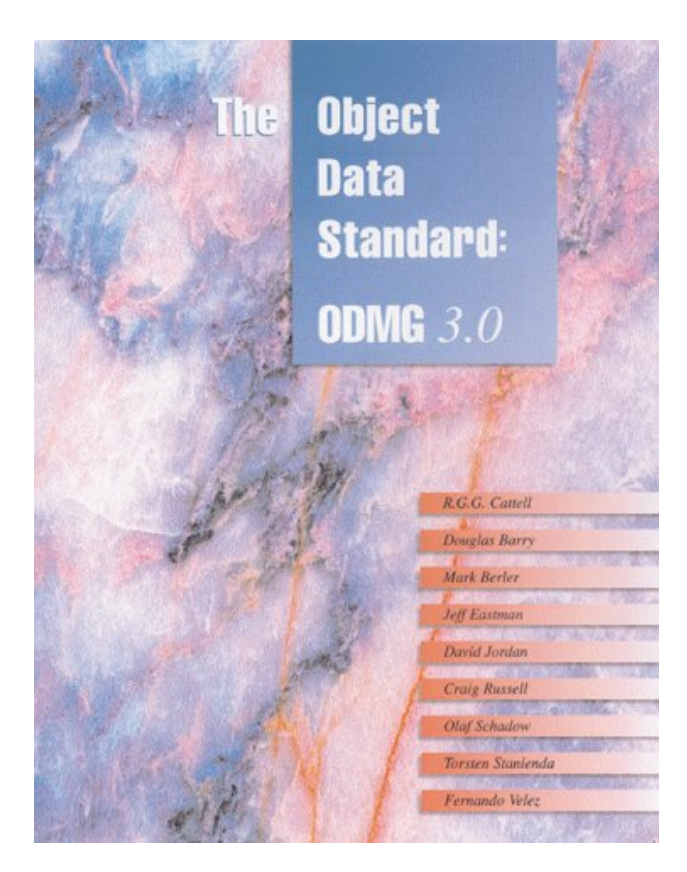

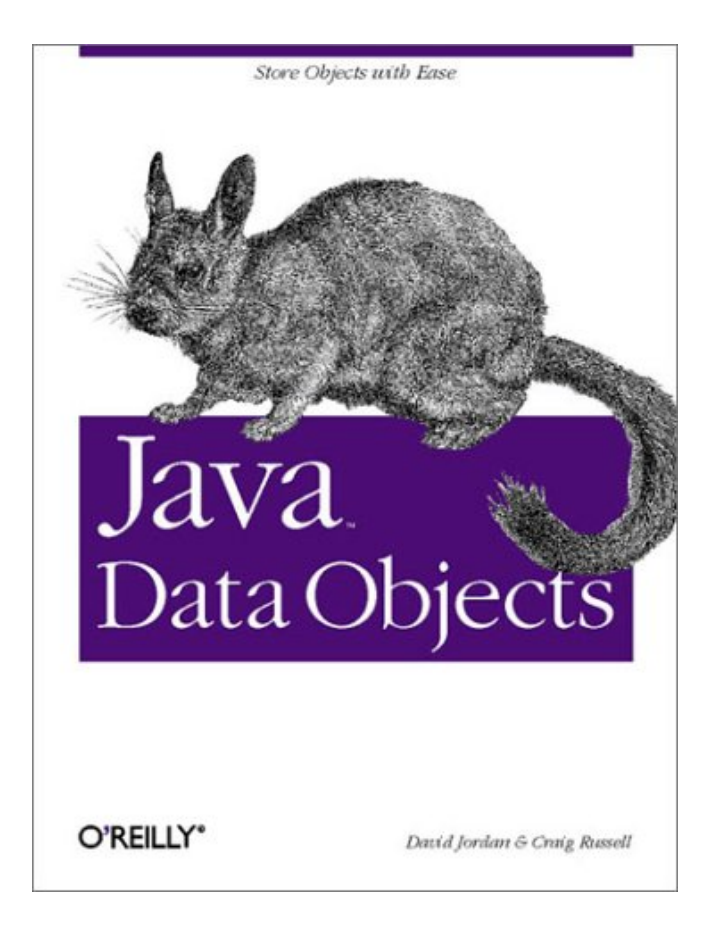

## *… und nun geht es los:*

## *erst einmal mit Datenbanken*

## **Warum Datenbanken ?**

## **Ziele von Datenbanken:**

- •Permanente Sicherung von Daten zum Zweck der Wiederverwendung
- •Vereinigung des Wissens mehrerer Benutzer und Programme
- •Schutz vor unautorisiertem Zugriff auf Daten
- •Exakt definierte Datenformate und Zugriffsmöglichkeiten

## **Was kann beim Verfolgen dieser Ziele ohne Datenbanken passieren ?**

- •Verlust von Daten
- •Redundanz und Inkonsistenz
- •Probleme beim Mehrbenutzerbetrieb
- •Integritätsverletzung
- •Sicherheitsprobleme
- •hohe Entwicklungskosten für Anwendungsprogramme
- •beschränkte Zugriffsmöglichkeiten

## **Wie sind Datenbanken aufgebaut ?**

ER-Modell (ER=Entity Relationship) konzeptionelle Sicht

Relationales Datenmodell (oder anderes Modell) **Datenmodell** logische Sicht

Konkrete Speicherplätze physische Sicht

**Datenmanipulationssprache (DML)**

Zum Definieren, Abfragen und Ändern eines Datenbestandes

SQL für ein relationales Datenmodell

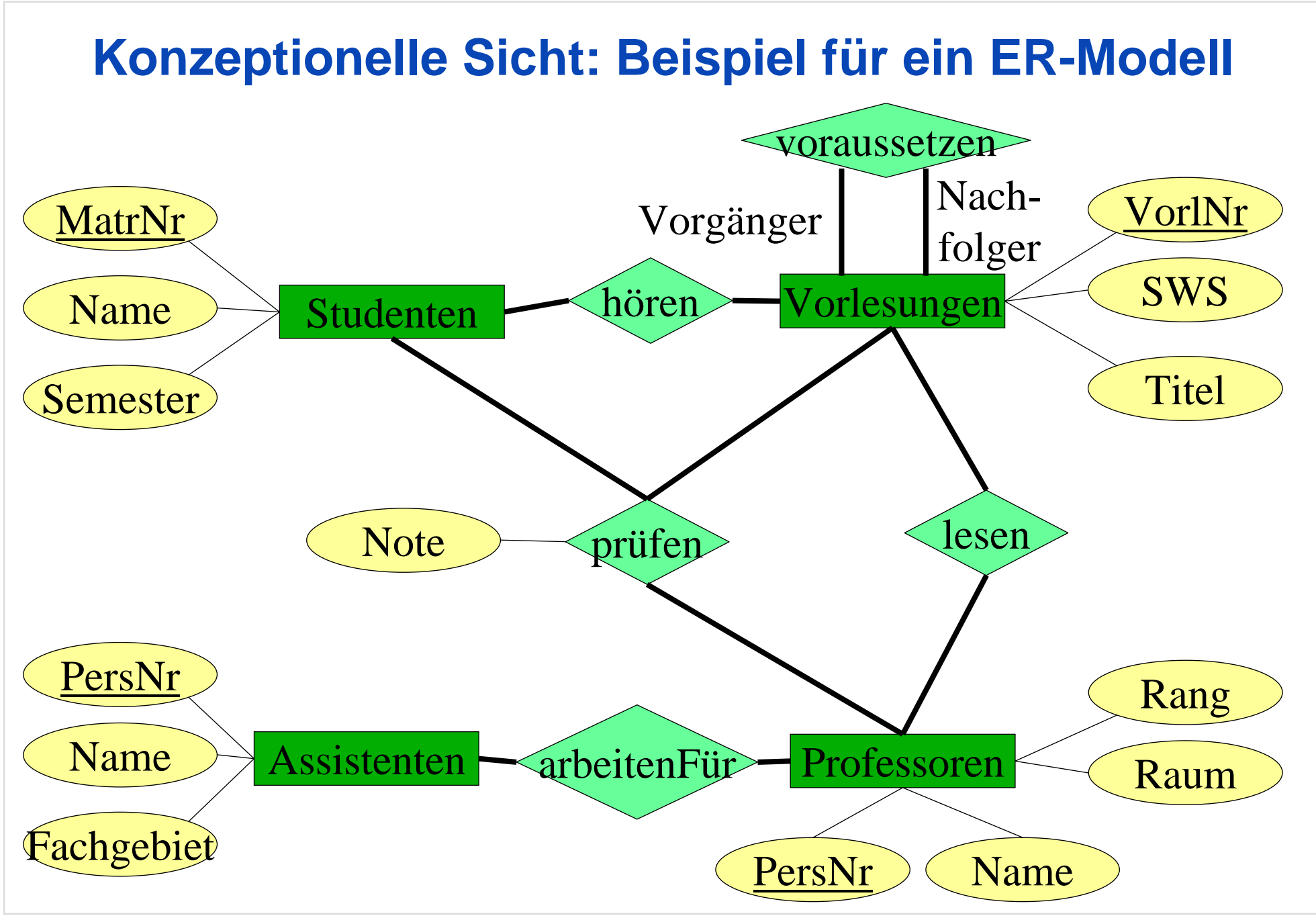

OODB 1 Slide 10

# **Logische Sicht: Ausschnitt eines relationalen Modells**

Professoren

1 and  $\sim$   $\sim$   $\sim$   $\sim$   $\sim$   $\sim$ 

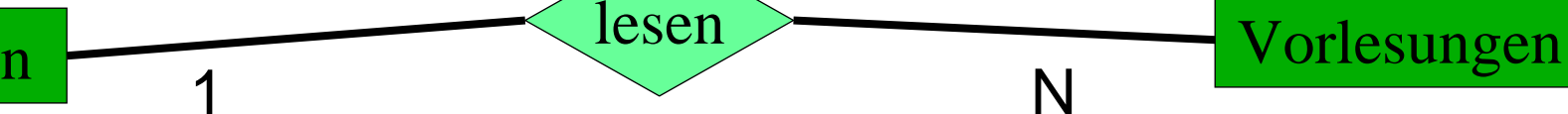

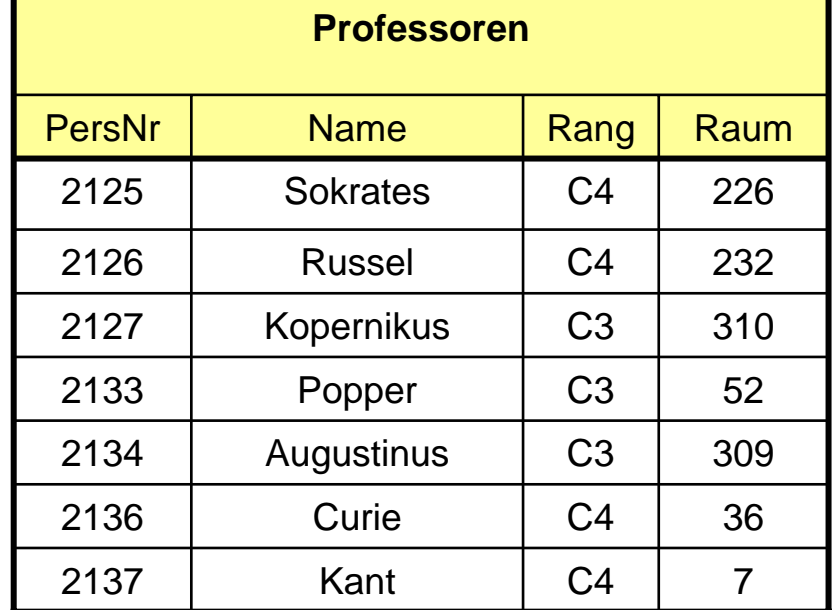

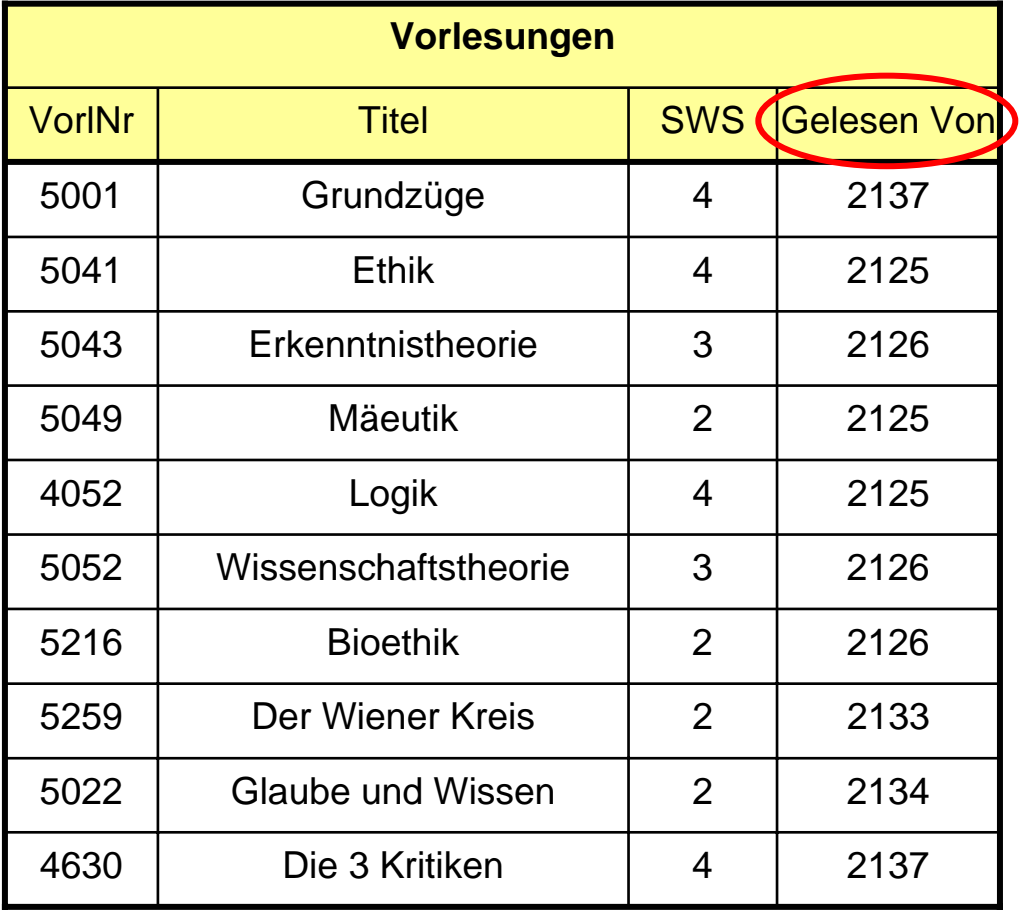

# **Anfragen an die Datenbank**

#### Anfragen können Informationen aus beliebigen Tabellen verknüpfen:

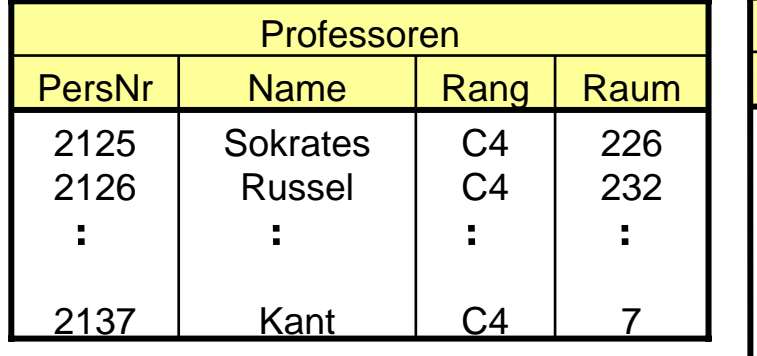

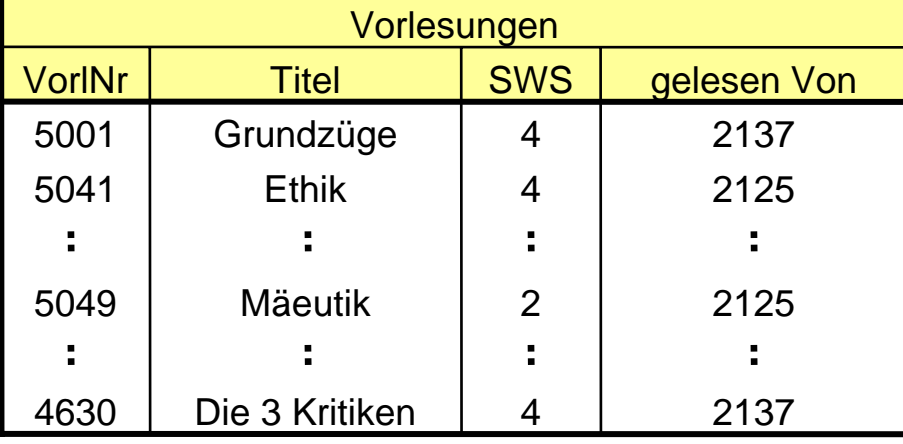

Welcher Professor liest "Mäeutik"?

```
select Name, Titel
```
**from** Professoren, Vorlesungen

**where** PersNr = gelesenVon **and** Titel = 'Mäeutik';

# SQL-Anfrage

## **Die Bearbeitung verknüpfter Anfragen kann zeitaufwändig sein !**

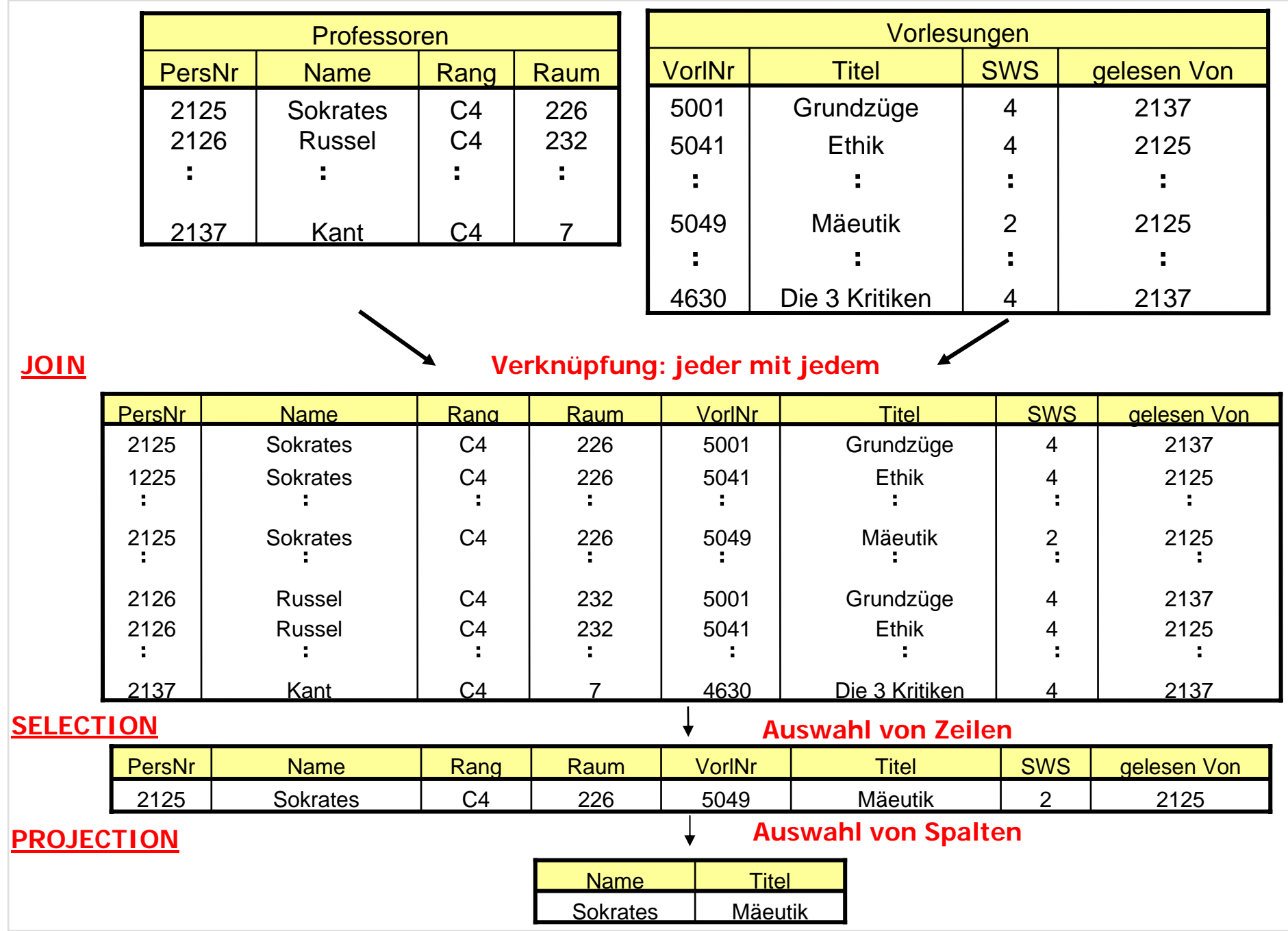

OODB 1 Slide 13

## **Achtung: Übertragung aus ER-Modell darf nicht beliebig sein !**

Professoren

lesen<br>Norlesungen N

### **Z.B. NICHT so:**

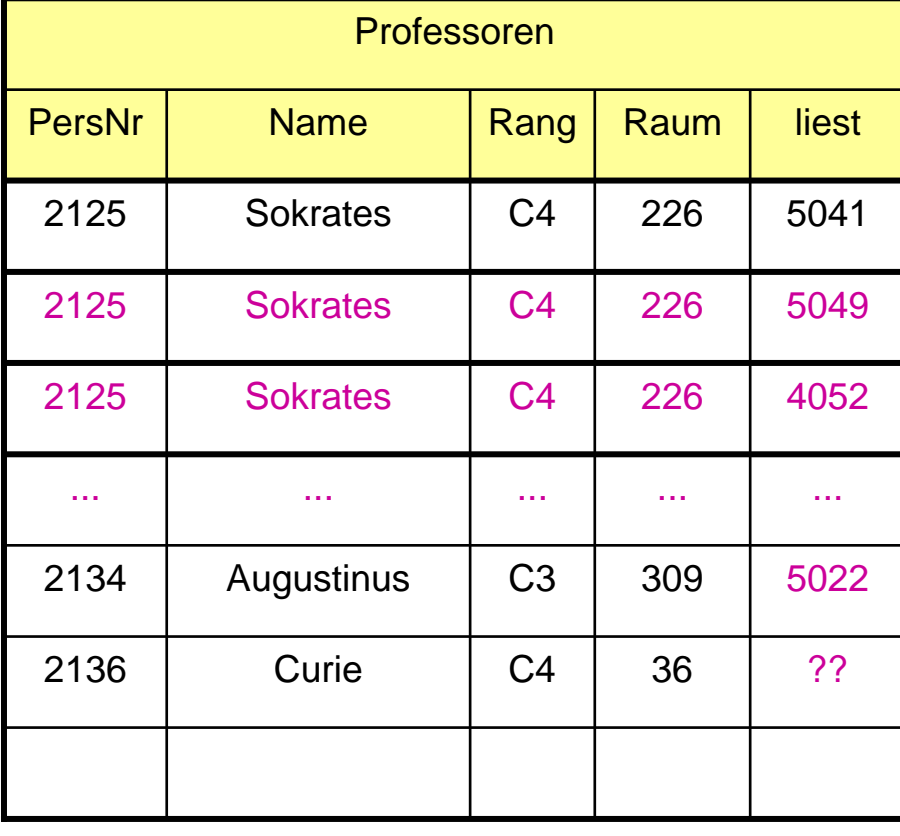

1

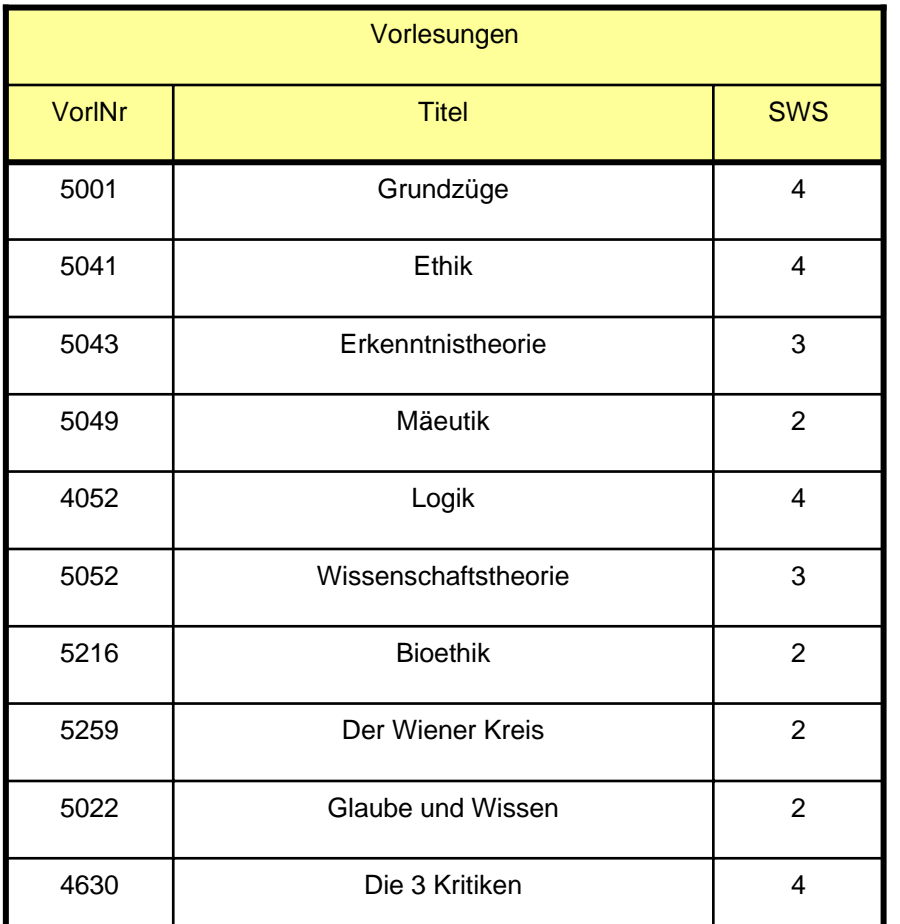

# **Anomalien durch Verletzung von Normalformen**

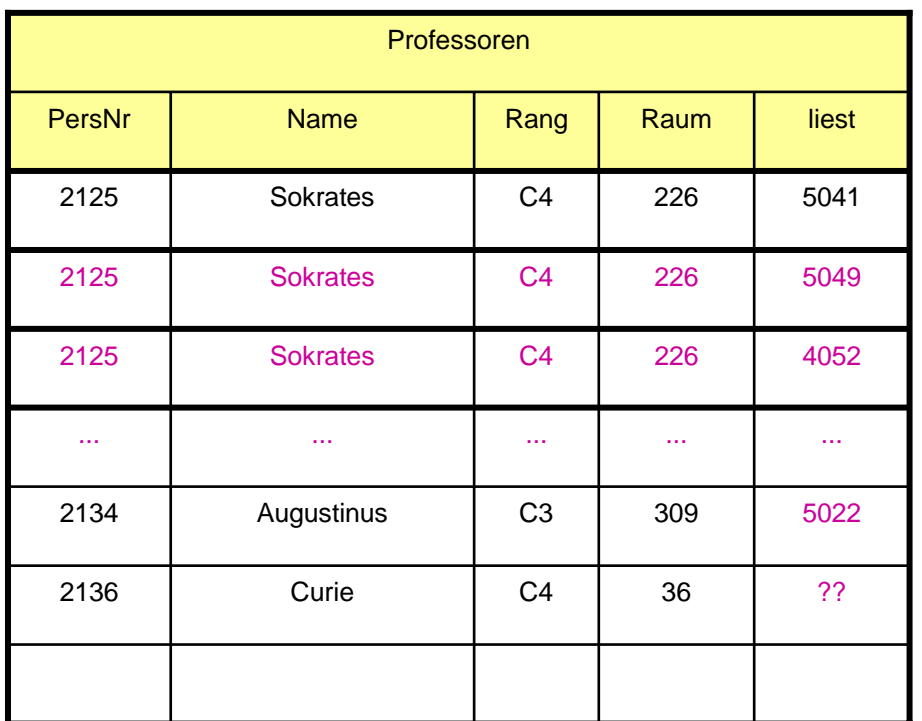

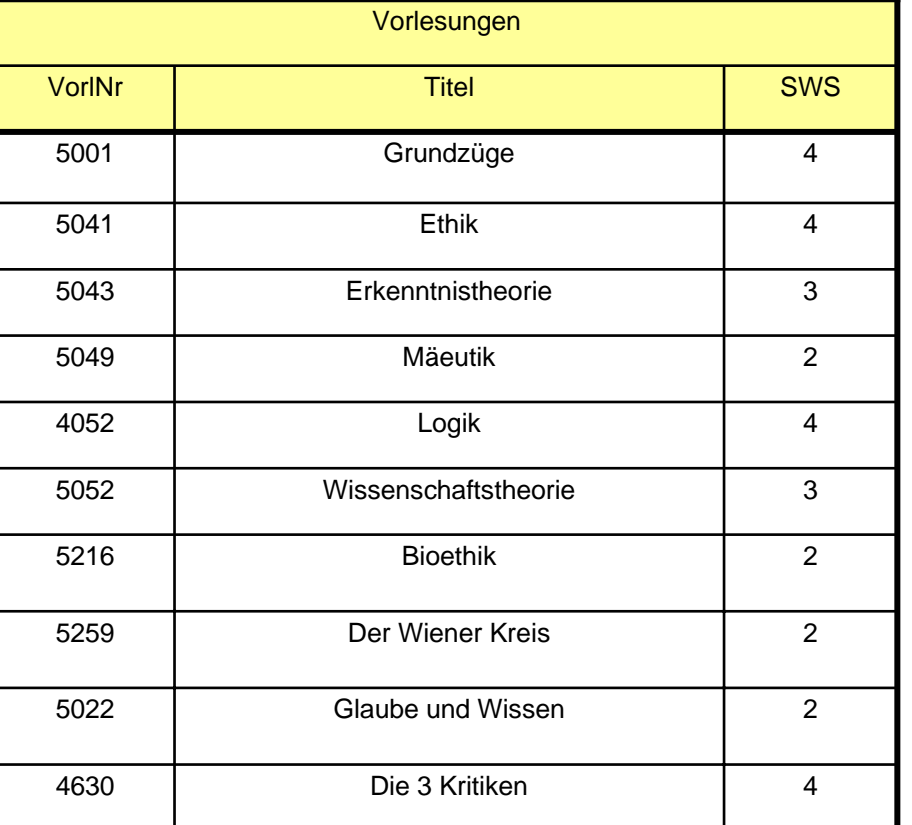

Aktualisierungs-Anomalie: Was passiert wenn Sokrates umzieht ?

Lösch-Anomalie: Was passiert wenn "Glaube und Wissen" wegfällt?

Einfügeanomalie: Curie ist neu und liest noch keine Vorlesungen

OODB 1 Slide 15

#### **So sollte es stattdessen gemacht werden:**

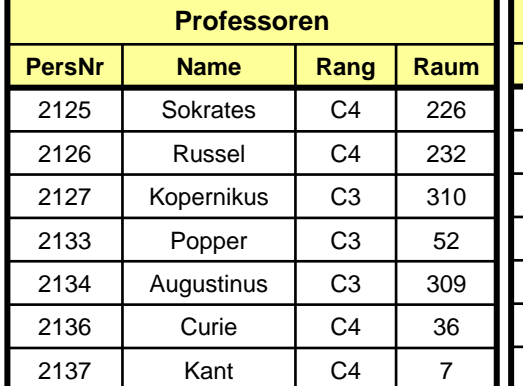

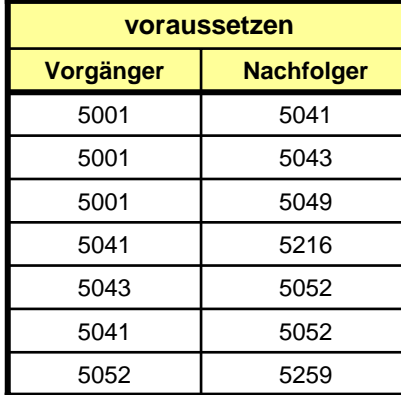

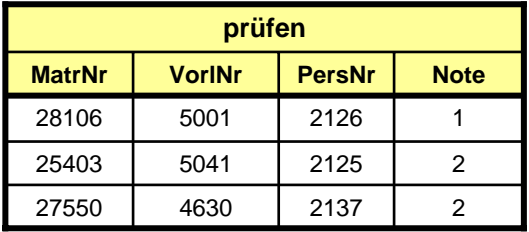

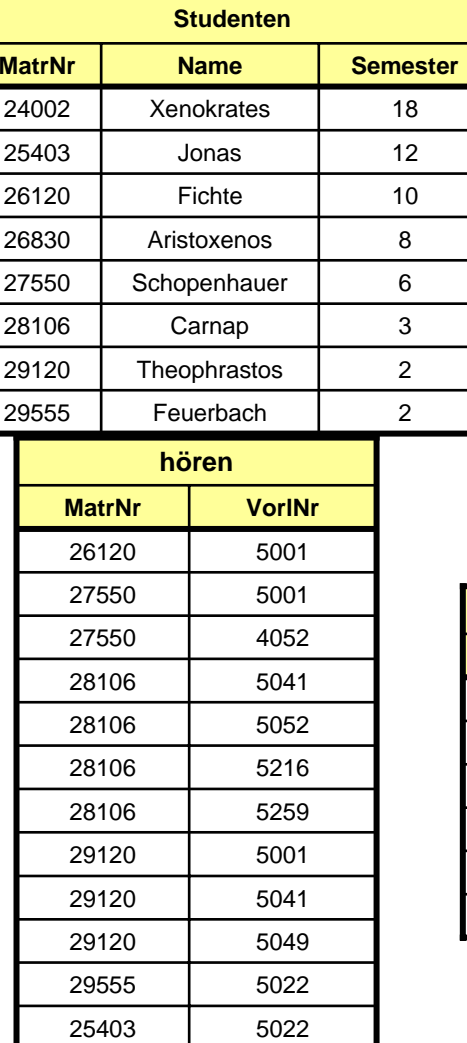

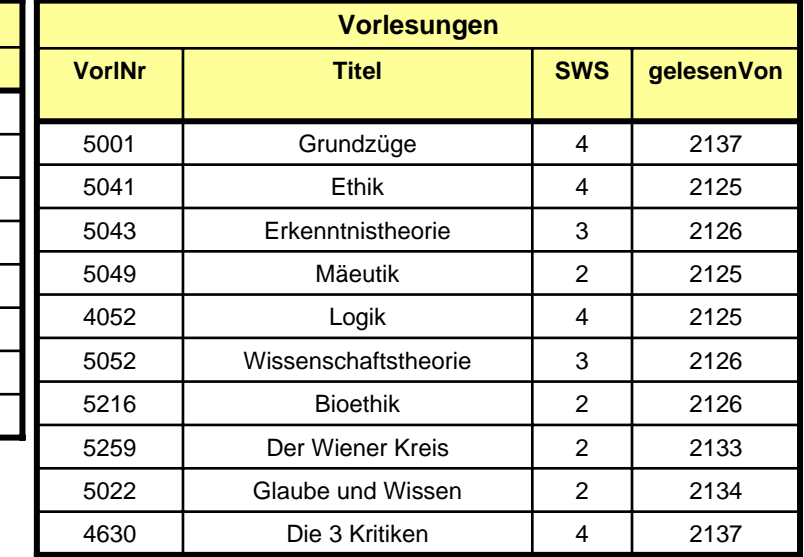

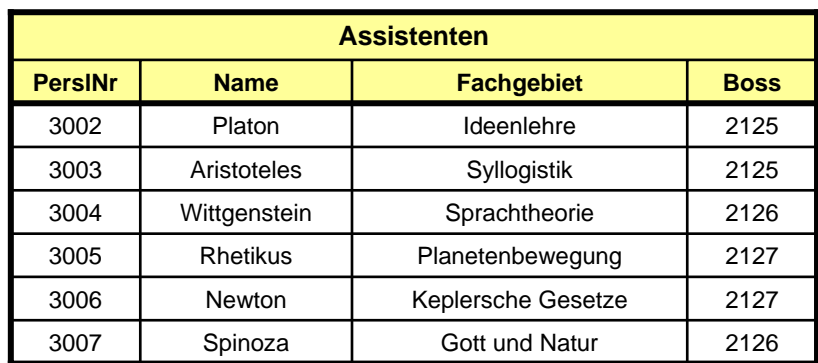

#### **effiziente Darstellung, aber unübersichtlich !**

## **Daraus resultierender Nachteil:Navigierende Zugriffe sind umständlich**

Welche Vorlesungen müssen für "Der Wiener Kreis" gehört worden sein?

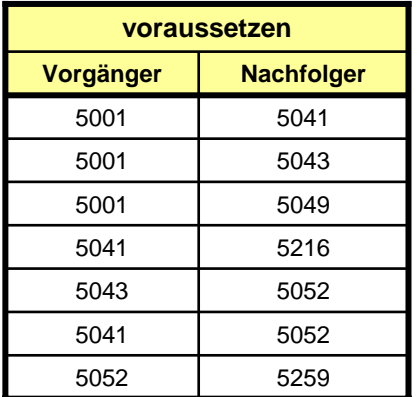

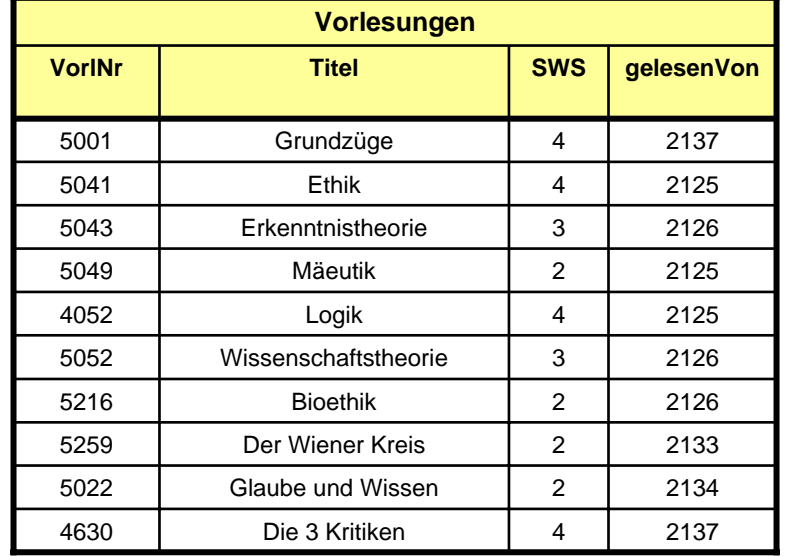

**select** pred1.Titel, pred2.Titel, pred3.Titel

- **from** Vorlesungen this, Vorlesungen pred1, Vorlesungen pred2, Vorlesungen pred3, voraussetzen pred1pt, voraussetzen pred2pt, voraussetzen pred3pt
- **where** this.Titel <sup>=</sup>'Der Wiener Kreis' **and** this.VorlNr = pred1pt.Nachfolger **and** pred1pt.Vorgänger = pred1.VorlNr **and** pred1pt.Vorgänger = pred2pt.Nachfolger **and** pred2pt.Vorgänger = pred2.VorlNr **and** pred2pt.Vorgänger = pred3pt.Nachfolger **and** pred3pt.Vorgänger = pred3.VorlNr;

möglich!) SQL-Antwort: 'Wissenschaftstheorie', 'Erkenntnistheorie', 'Ethik', 'Grundzüge'

SQL-Anfrage

(nur bis zum 3. Vorgänger, allgemein nicht

## **"Zersplitterung" durch Beachtung der Normalformen: Pointierte Darstellung**

Die relationale Modellierung entspricht folgendem:

Bevor ein Auto in der Garage abgestellt werden kann, muss es in seine tausend Einzelteile zerlegt und in den dafür vorgesehenen Fächern ablegt werden. Bevor es wieder benutzt werden kann, ist ein komplizierter Zusammenbau erforderlich.

## **Bewertung relationaler Datenbanken**

#### **Vorteile:**

•Viele komplexe Zusammenhänge können erfragt werden

•Aufbau, Pflege und Wartung erfordern keine Programmierkenntnisse

#### **Nachteile:**

•Komplexe Anfragen kosten unverhältnismäßig viel Zeit •ER-Modell kann nicht leicht in ein relationales Modell übertragen werden

## **Fazit:**

•RDBs eignen sich für seltene aber komplexe Anfragen

•Der Aufbau von RDBs erfordert wenig technisches aber viel logisches Denkvermögen

## *Themenwechsel:*

## *Objektorientierte Programmierung*

# **Warum objektorientierte Programmierung ?**

## **Ziele von objektorientierter Programmierung:**

- •Erstellen großer Programmsysteme mit komplexen Wechselwirkungen
- •Vereinfachung einer nachträglichen Erweiterung der Software

#### **Allgemeingültige objektorientierte Konzepte:**

- •Datengetriebene Modellierung
- •Vererbung

vereinfacht lokale Modellierung

vereinfacht nachträgliche Veränderung

•Datenkapselung durch Methodenzugriff schützt vor Seiteneffekten

### **Was kann passieren, wenn diese Konzepte nicht beachtet werden ?**

•Unübersichtlicher und damit schwer verifizierbarer Programmcode

•Bei einer Erweiterung muss der gesamte Code verändert werden.

•Unerwünschte Seiteneffekte bei Datenmanipulation

## **Aufbau eines Objekts**

#### *allgemein: Realisierung in Java:*

#### **Klasse** erweitert **Superklasse** Attribut wert1Attribut wert2**..**Beziehung Objekt1 Beziehung Objekt2 **..**Methode Funktion1 (...) Methode Funktion2 (...) **..**class Professoren extends Angestellte { String rang; int raum; Collection liest; // Vorlesungen Collection beschaeftigt; // Assistenten Collection leitet; // Pruefungen int gehalt (); float notendurchschnitt (); int lehrstundenzahl (); void attachVorlesung (Vorlesungen vorlesung) } In Java keine syntaktische Unterscheidung zwischen Attributund Beziehung

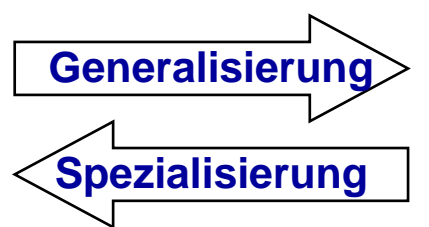

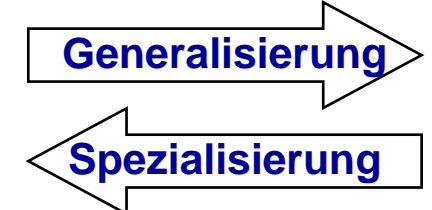

OODB 1 Slide 22

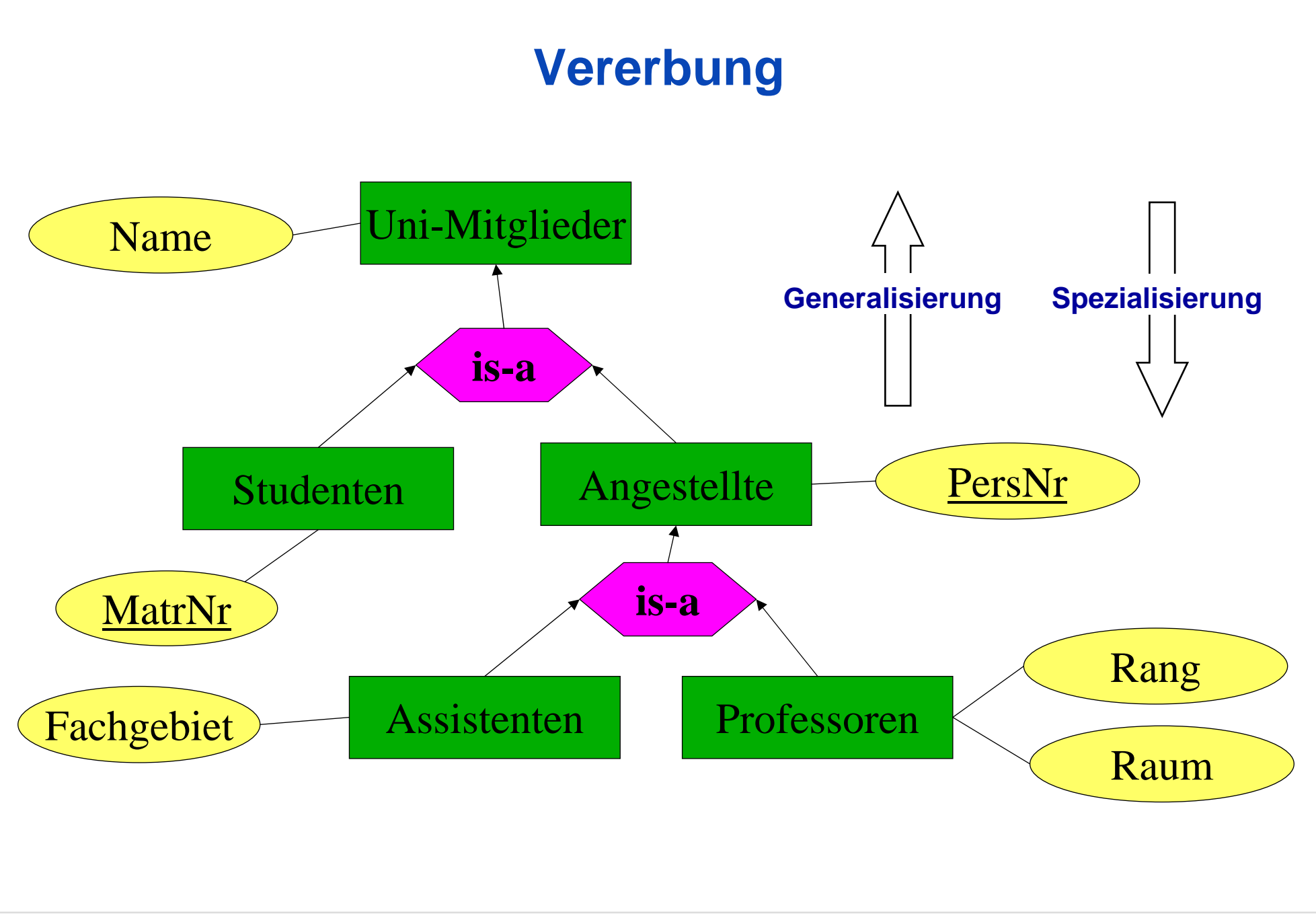

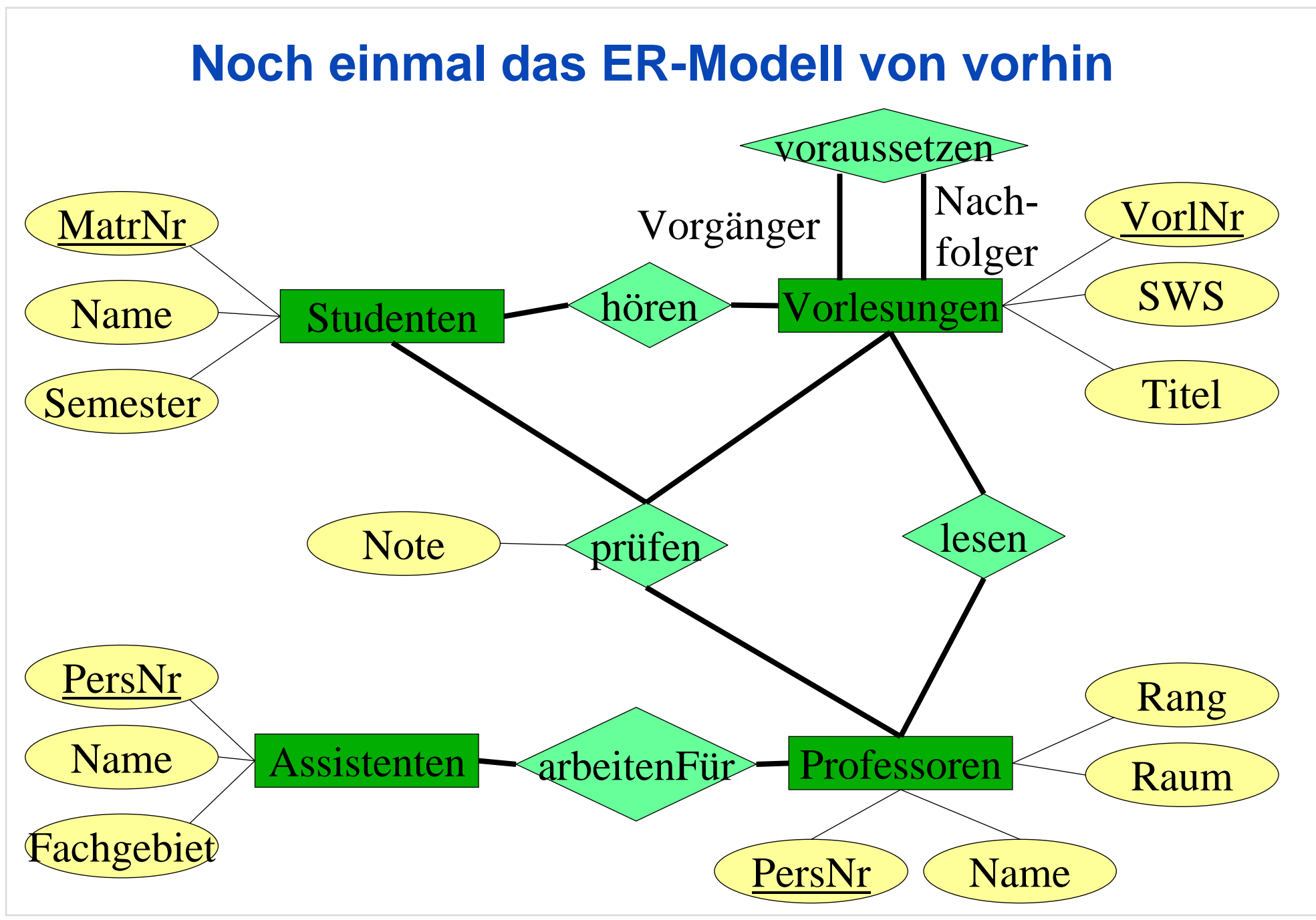

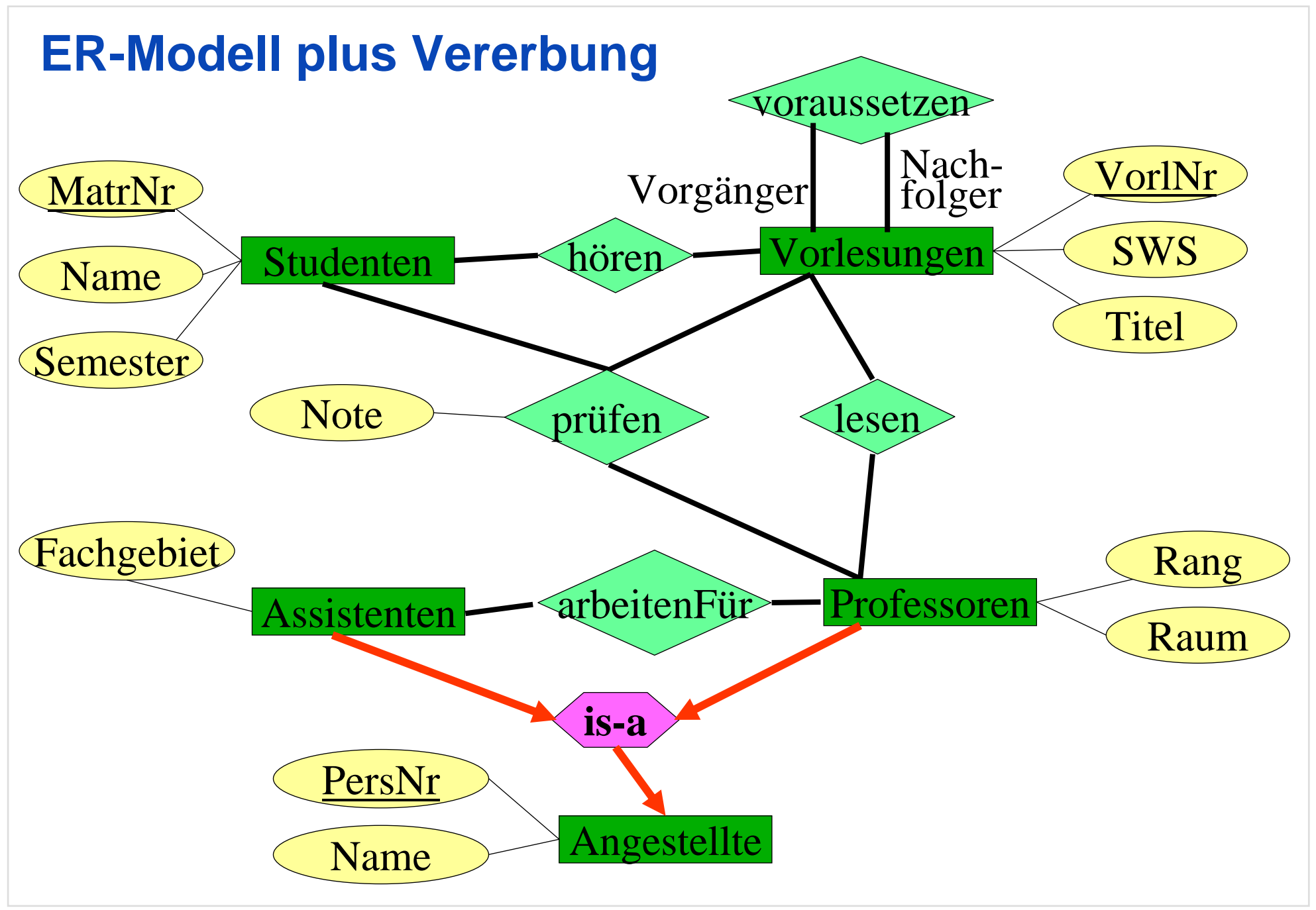

## **UML-Notation für Beziehungen**

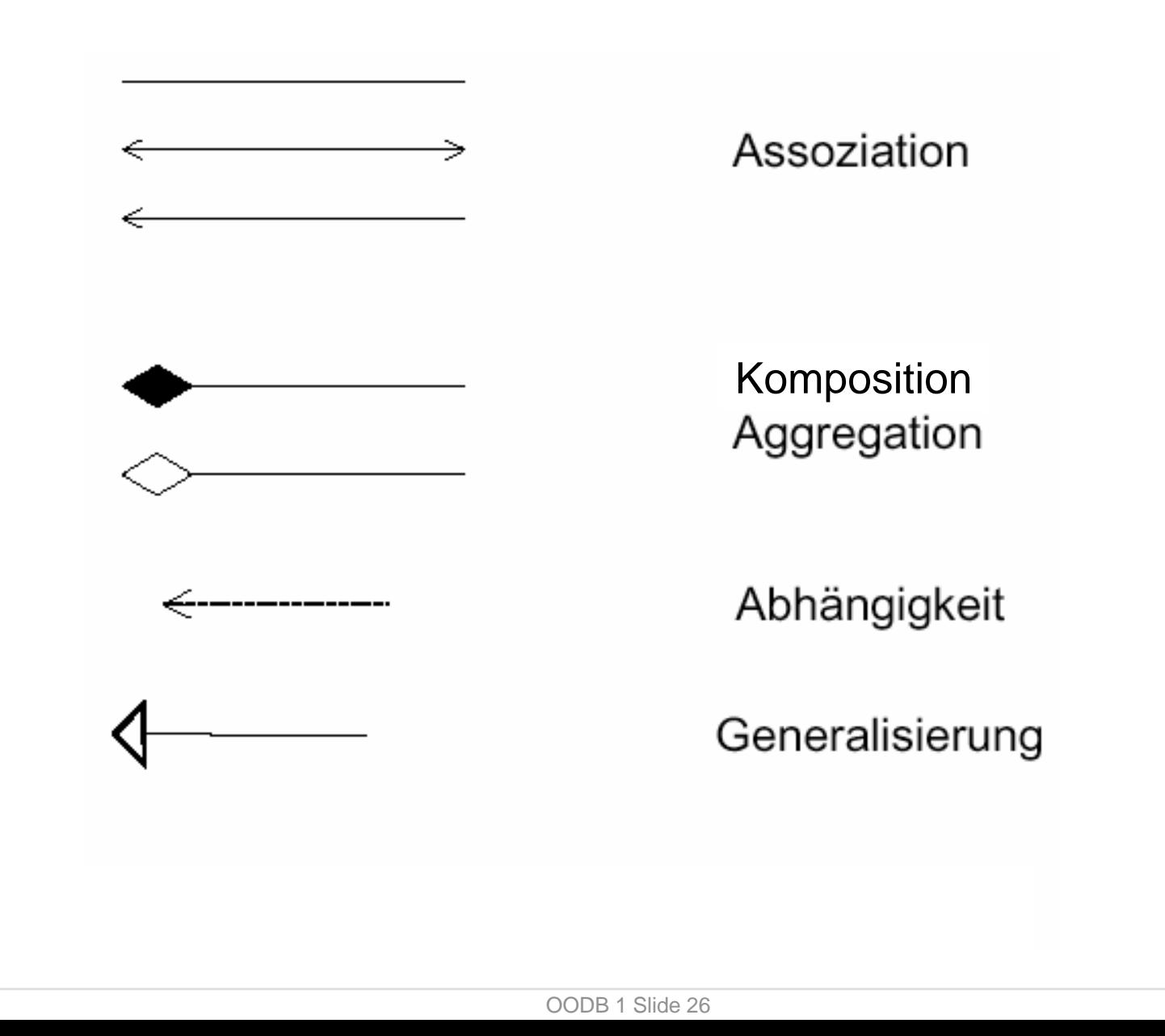

## **Objektmodell in UML-Notation**

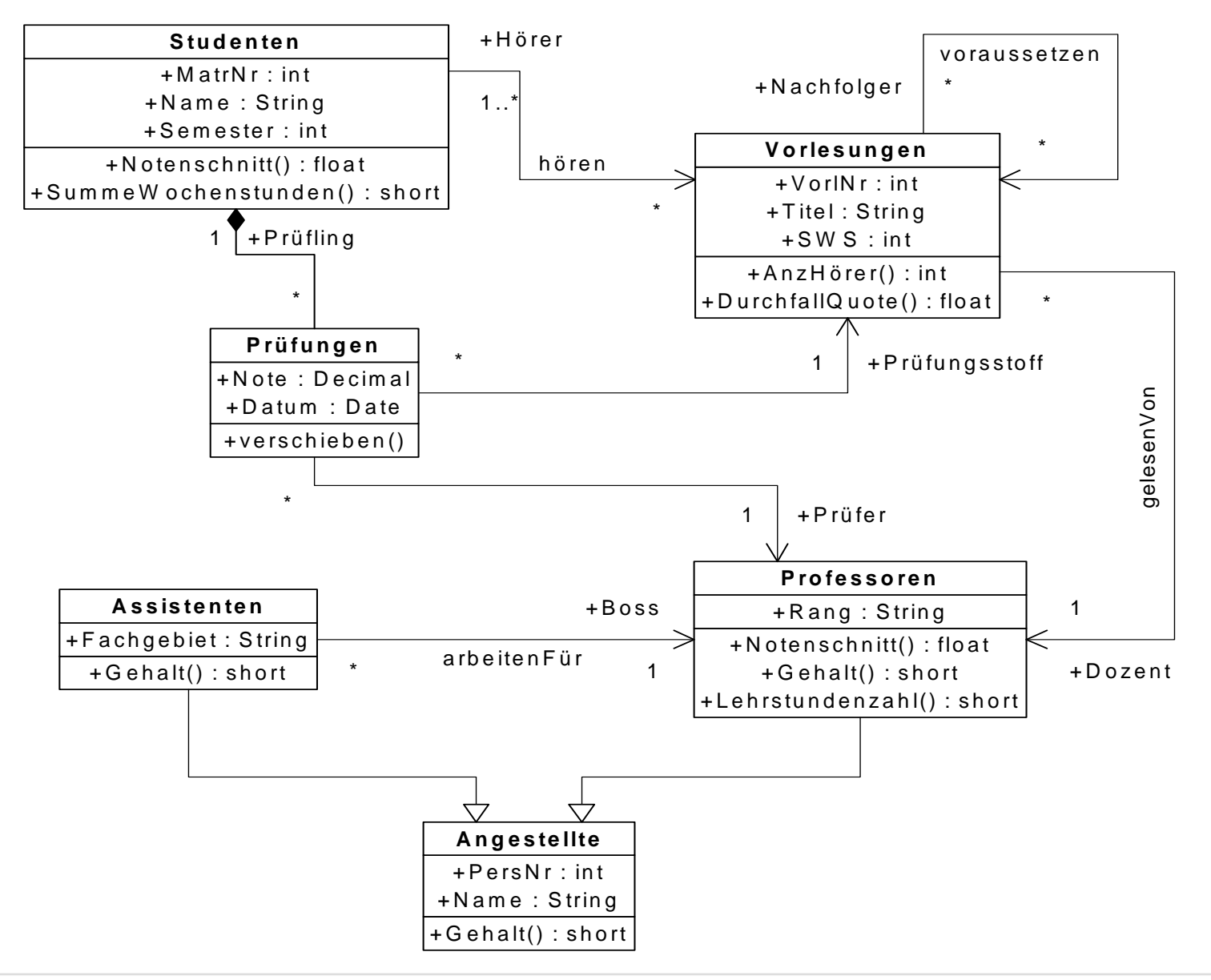

## *Synthese:*

## *Wie bringen wir beides zusammen ?*

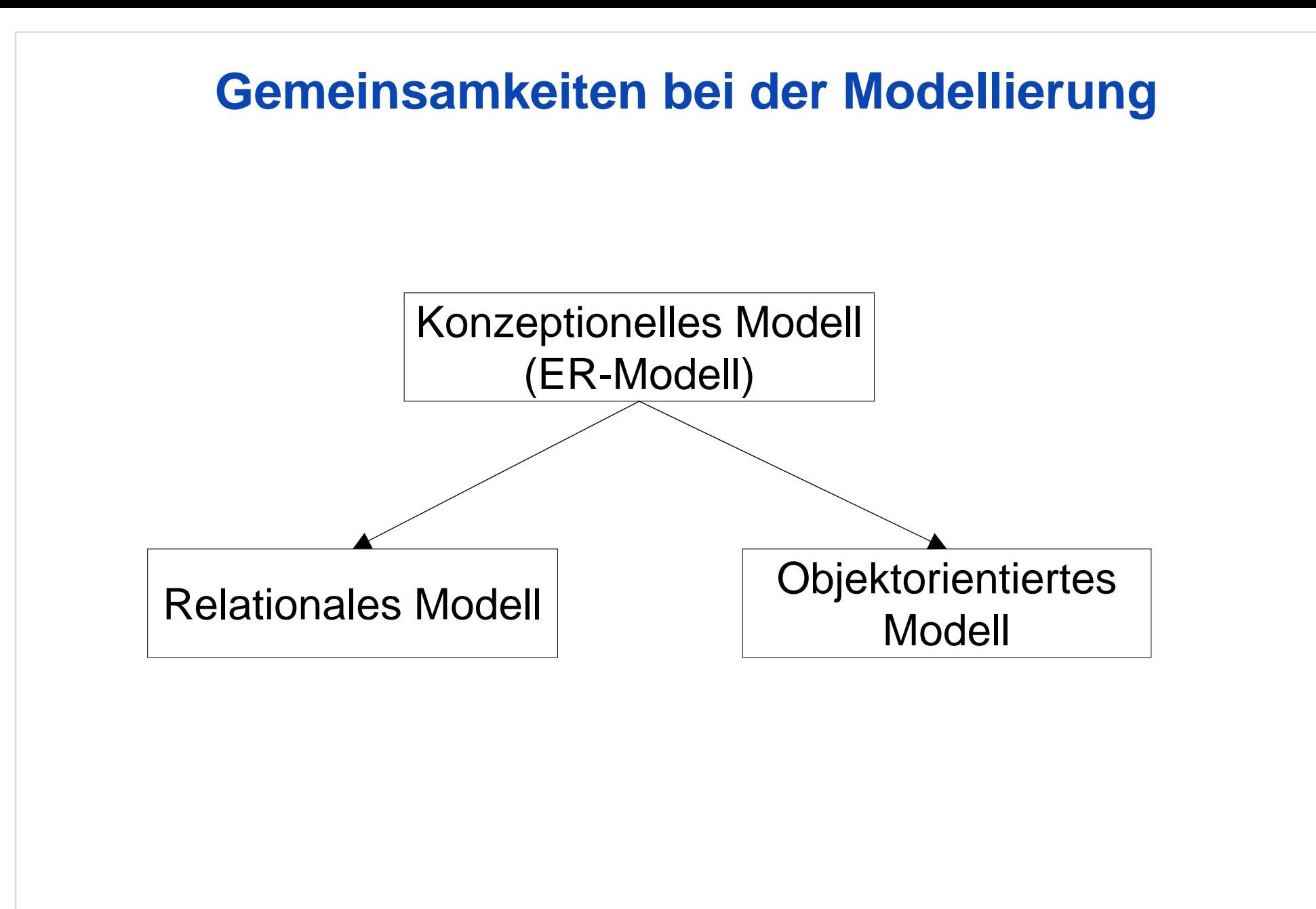

## **Unterschiede bei der Modellierung**

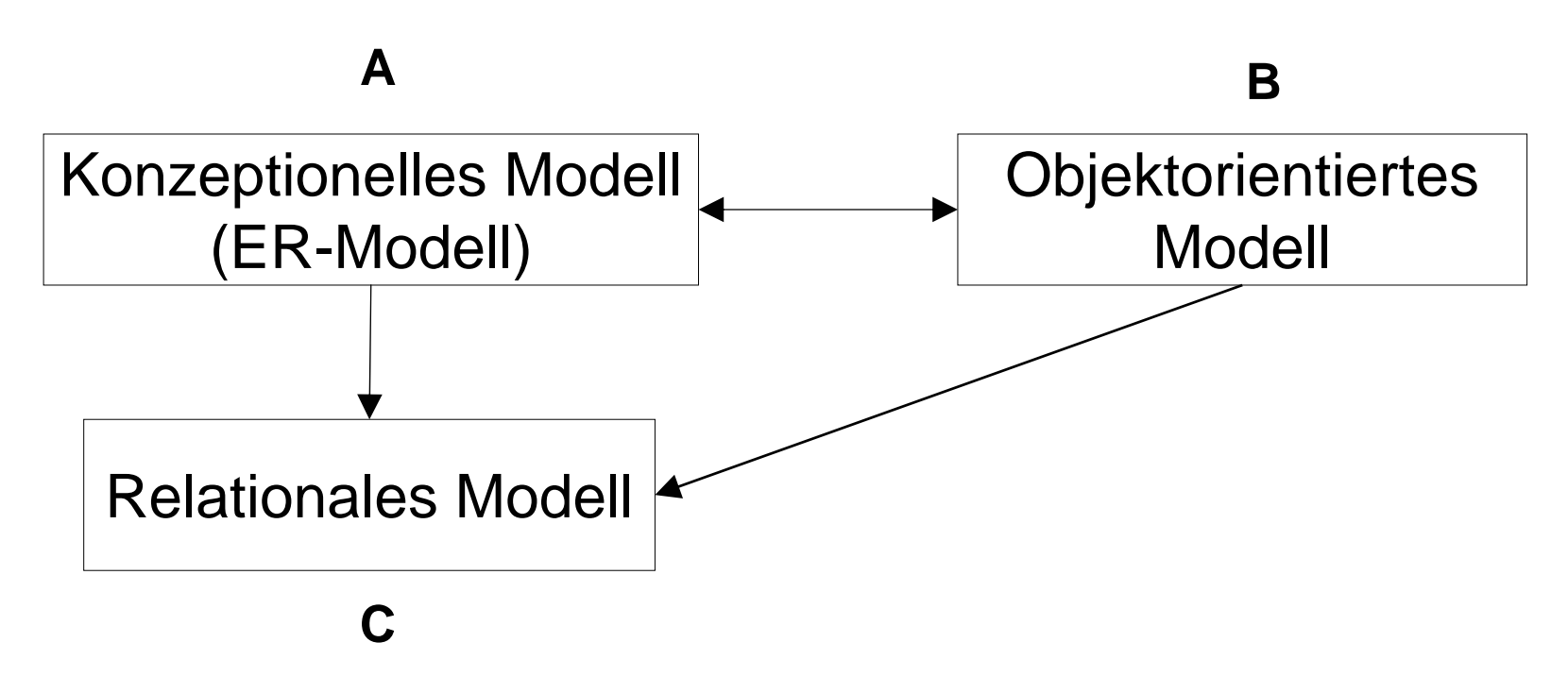

Man kann aus einem ER-Modell A ein objektorientiertes Modell B derart gewinnen, dass A aus B eindeutig rekonstruiert werden kann.

Man kann aus einem ER-Modell A kein relationales Modell C gewinnen, so dass A aus C eindeutig rekonstruiert werden kann

#### $\rightarrow$  **im relationalen Modell geht Strukturinformation verloren !**

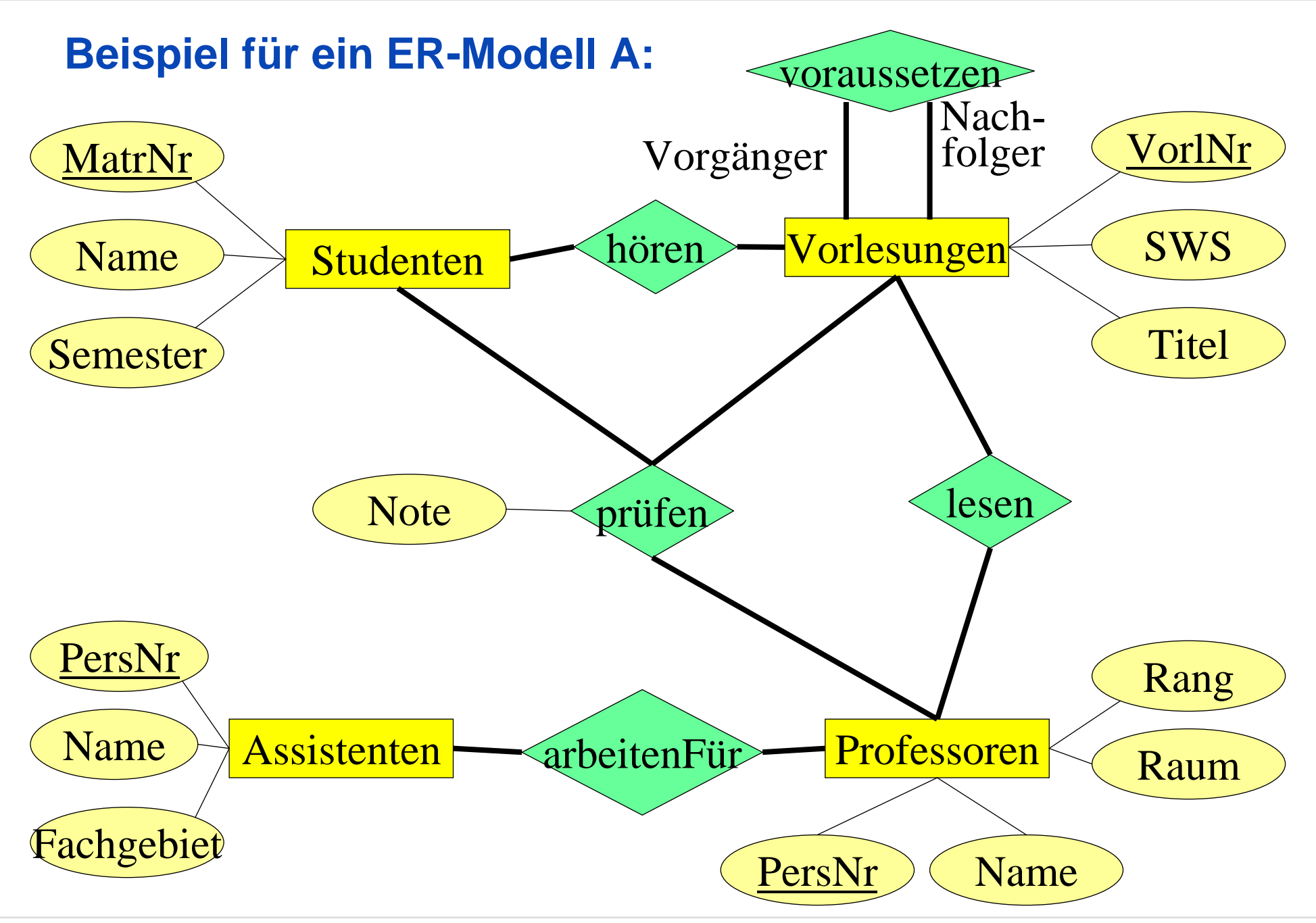

OODB 1 Slide 31

## **Konvertierung von A in ein relationales Modell C:**

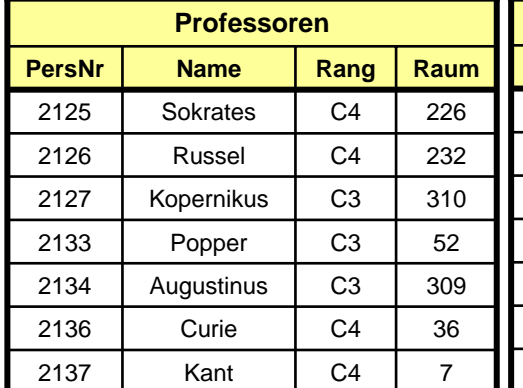

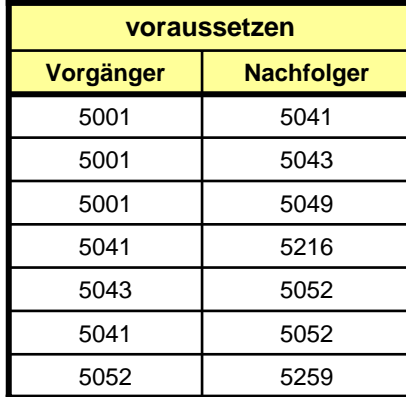

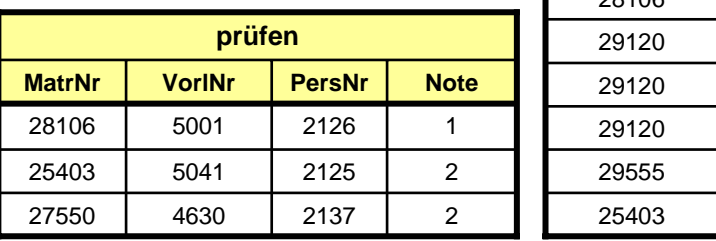

#### **Nicht erkennbar aus Relationen:**

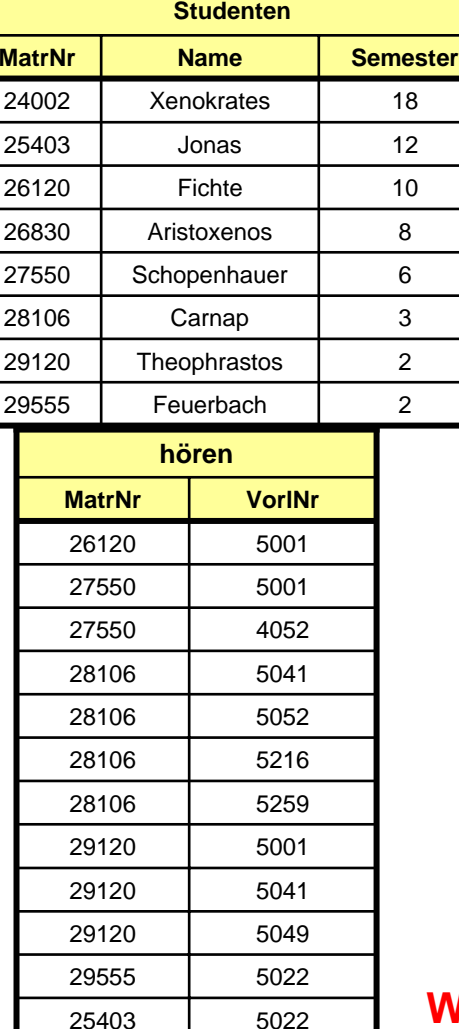

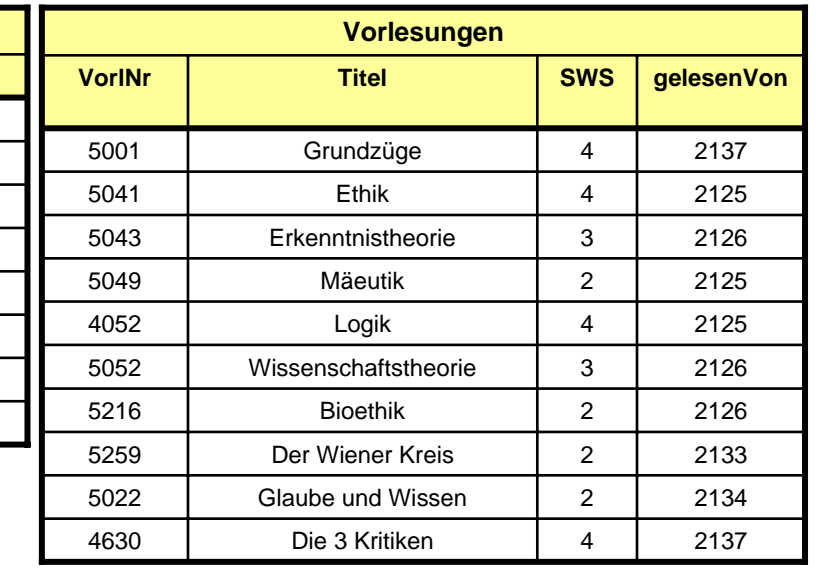

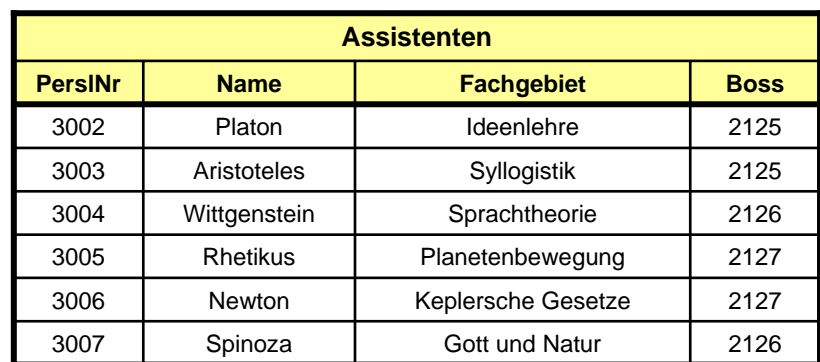

#### **Werden Studenten von Assistenten oder Professoren geprüft ?**

#### **Was hat "voraussetzen" mit "Vorlesungen" zu tun ?**

## **Weiterer Unterschied: "Impedance Mismatch"**

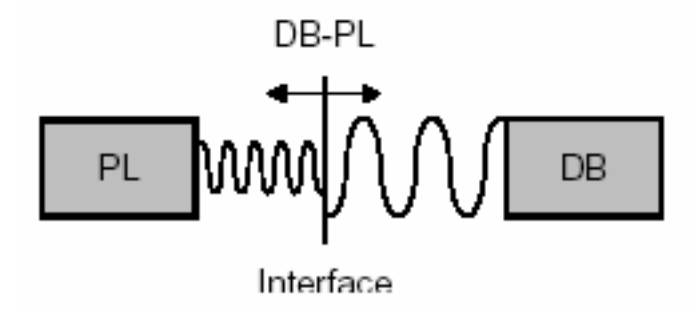

**Programmiersprachen allgemein:**

**Geschaffen für die häufige Durchführung einfacher Operationen**

**Datenbanken allgemein:**

**Geschaffen für die seltene Durchführung komplexer Operationen**

# **Zusammenfassung: Probleme relationaler Datenbanktechnologie**

- $\bullet$  Zwar methodisch saubere aber schwierig zu lernende manuelle Umsetzung des Entwurfsmodells (ERM) in das Implementierungsmodell
- •Zersplitterung von "zusammengehörigen Daten" durch Normalisierung
- $\bullet$ Joins bei navigierendem Zugriff sehr aufwendig
- •Probleme bei Änderung des Datenmodells wegen fehlender Kapselung
- •Impedance Mismatch

## *Noch offene Frage:*

## *Wie können wir objektorientiert modellieren und dennoch eine Datenbank benutzen ?*

## *Wir nähern uns der Antwort beim nächsten Mal !*